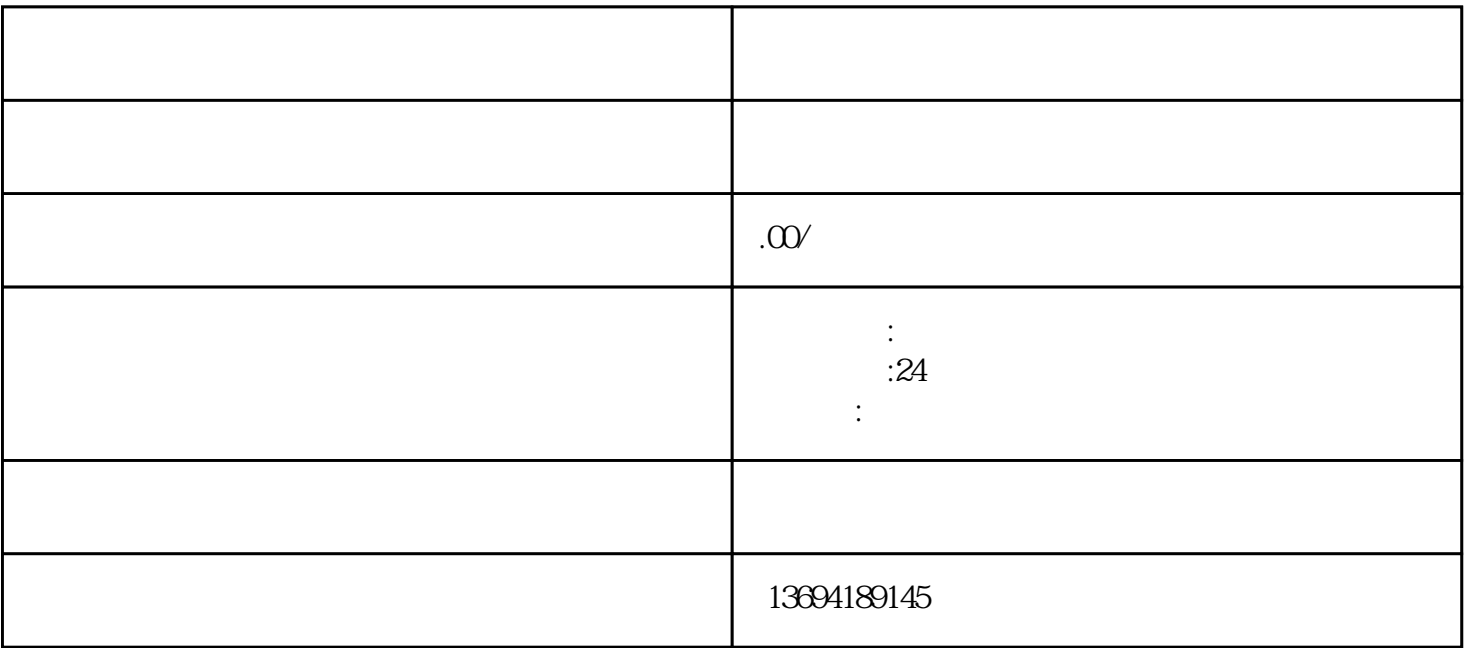

 $\alpha$  $,$